# AutoCAD With Registration Code [32|64bit] [Updated]

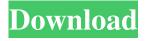

#### AutoCAD Crack+ Download

Other than the command-line interface, the most prominent interface used to make commands is the graphical interface, also called the ribbon interface, which is a set of toolbars that have numerous tools grouped together for performing common tasks. As of AutoCAD 2020, the latest version of AutoCAD, there are more than 1,400 application programming interfaces (APIs) that developers can use. An API is an implementation detail that allows programmers to access a product's functions without having to know the product's internal structure. Overview of AutoCAD and its components In this section, we will discuss how AutoCAD works with the help of the following sub-sections: Mechanical, electrical, and plumbing (MEP) installation Graphical user interface Command line Addins Plug-ins Ribbon Supported languages Drawing tools The following illustration shows the basic components of AutoCAD: In the following section, we will discuss the various components of AutoCAD in detail: What is AutoCAD? The product is an integrated suite of applications for creating 2D and 3D drawings and models for mechanical, electrical, and plumbing (MEP) design. It includes tools that help you to: You can change the settings and make settings for your files You can edit drawings from an existing file or open a new file You can use the command line interface to make commands You can combine drawing objects together into one drawing You can share drawings and model with other users You can open files from other applications You can create, open, save, print, and send drawings by using the graphical user interface (GUI) The following illustration shows how AutoCAD opens the sample file from the HelloWorld package: How does AutoCAD work? Before you proceed with the main flow of the procedure, it is important that you understand how the application works. Workstation setup You need to download and install AutoCAD in order to use it. AutoCAD is available for all major operating systems. However, on Windows OS, you will need to install the latest version of AutoCAD. For the latest version of AutoCAD 2020, you can download the AutoCAD 2020 trial

#### AutoCAD Crack +

Filtering The simplification of the user interface and the introduction of a tabbed interface made it possible to apply a filtering mechanism to restrict the lists of commands and menu options to a more manageable number. Users can now limit the number of items displayed on each of the toolbars, toolbars groups, or even tools as a whole. This is done using the Show/Hide Options from the View menu (or View/Show/Hide menu options on the ribbon). Also, the User Guide contains an appendix, Chapter 15, Filters, that describes the filters available and how to use them. Filters can be displayed or hidden on any view, including the 3D. Localization The first version of AutoCAD Torrent Download was written entirely in English. The software was not designed to be used around the globe; in fact, it was designed to be used in the office environment where English-speaking users were predominant. Thus, a complete conversion to another language was never considered. However, since the debut of version 14, most menus, commands, and dialog boxes have been translated into more than 50 languages, with almost all languages being available for menus, toolbars, and all toolbars. This localization was done by translating the help text, which is embedded in every dialog box, into the specified language, and then translating the text back to English. Text display can be customized for the entire application, including menus and toolbars. Custom text can be applied on a tool's parameters using the Text Toolbar. Support for the cloud Since AutoCAD Crack Keygen 2012, customers are able to access the application via the web using the cloud model. The cloud model provides a desktop-like experience on the web, and requires no local installation of the software. It is also more secure because data is stored in a central database, which is owned by Autodesk, and thus is more difficult to lose or damage. Some of the features provided by the cloud model are: Remote access, including the ability to access 2D and 3D drawings from any location using a web browser, such as Chrome, Internet Explorer, or Firefox Data protection Viewing of a drawing while offline, and unlimited viewing for free Sharing of drawings with other users The cloud model does not require a connection to the Internet; it can be accessed from anywhere there is a Wi-Fi connection. Only users who are signed in will be able to see the data. Users are automatically signed in, a1d647c40b

## **AutoCAD Torrent**

Start Autocad and go to the Preferences menu Click on Options, navigate to Display tab. Change the option "View always on top" to "Never" A: I find the utility cgxviewer to be the simplest way to use a top view. On Windows you would launch from the start menu. On Mac OS X you would open it from Finder in /Applications/Autocad/bin/. Alternatively you can use a Python script from here which I think should work on any platform. A: There is an unofficial release of the Autocad top view utility. You can download it here. Although not from Autocad, there is a xlim, xsize, xskew, xrotate, ylimit, ysize, yskew and yrotate utility, located in the bin directory. Instructions for its use can be found on the page linked above, but for reference purposes, here are some quotes from it: Usage: cgxview.exe [-d[n] [S[e]]] [-c] [-p] [file] -d displays the drawing [file] in a 4-up view as 2D image only, but it can be imported as a DXF, DWG or DWF file and used as a 3D model with DXL. You can see the editable text and label. You can get the tag information for the drawing. -c: Changes the color of all the objects. -p: Displays the polygons only and highlights the tag information, but not the label or text, of all the objects. -S[e] saves the drawing in a different format. Download The utility has many limitations, [Alcohol consumption and traffic injuries in Córdoba, Argentina: a descriptive study]. This study explores the association between alcohol consumption and road traffic accidents. Data were collected from the general population in the city of Córdoba, Argentina. A sample of 500 non-motor vehicle-users, registered in the Traffic Injury Registry of Córdoba, were interviewed between December 2000 and March 2001. It was found that 53.8% of those interviewed had drunk alcohol before getting into a vehicle. In 32.2% of these cases, alcohol had been consumed within 4 hours of getting in the vehicle. Those who drank

## What's New in the AutoCAD?

Consolidate: Create a single drawing that is based on multiple files, designs, or schedules. Consolidate shows the combined information of all the consolidated files. (video: 1:24 min.) Symbols: Navigate collections, and edit symbols. Customize symbol properties, create standard symbols, and delete symbols. (video: 1:24 min.) CAM: Import designs directly into CAM. Save you time by avoiding unnecessary drawing steps. (video: 1:22 min.) Extended Pen Size: Bring the powerful pen tools to your drawings. New Structure Tools: Create and manage to-scale drawings. Organize, extend, and view layers. (video: 1:25 min.) Drawings: Navigate and view your drawings, organize your drawings, and apply styles to your drawings. Work with the Drawing Export extension to create drawings in CSV, SDD, and XML formats. (video: 1:27 min.) Advanced Table: Manage data tables and easily plot. Add notes and analysis to tables, place coordinates, add layers, and reference the source data. (video: 1:21 min.) Online Help: Have confidence that you have the most up-to-date AutoCAD knowledge with online help. (video: 1:20 min.) Naming/Placement/Object Control: Object control allows you to create more elaborate designs and easily select individual objects for further editing. Naming tools help you control object names, selection colors, and object sets. Placement helps you place objects on top of other objects. Filters: Add and remove features from filter lists. Apply filters to lists of objects, layers, and CAD drawing styles. (video: 1:23 min.) Standard Details: Add standard details to any object and have them be applied to drawings. (video: 1:24 min.) Export/Import: Export drawings to PDF or SVG formats. Import with the Import Drawings extension. Drafting Tools: Add a drawing to your drawings. Use stamp, delete, or copy stamps to customize your drawings. (video: 1:30 min.) Motion Editor: Receive feedback from your 3D animations in real time. Trim and optimize your

# **System Requirements:**

There are no minimum system requirements to play Battleborn, so long as your PC meets the system requirements listed here. About Battleborn Battleborn is a free-to-play, team-based third-person shooter (TPS) set in an exciting sci-fi universe where an entire planet has been brought to life. The planet is split into two opposing factions; the Republic and the Dominion. In the middle of this conflict is Arkfall, a powerful force capable of disintegrating entire planets. The Story Six years after the so-called Arkfall

Related links: